## SAP ABAP table IMRG TEST LOG {Log file for imrg tester}

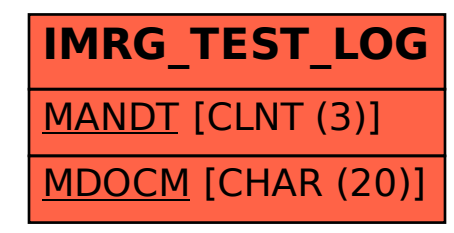